## 伊方町電子入札運用基準(工事・業務)

令和2年10月

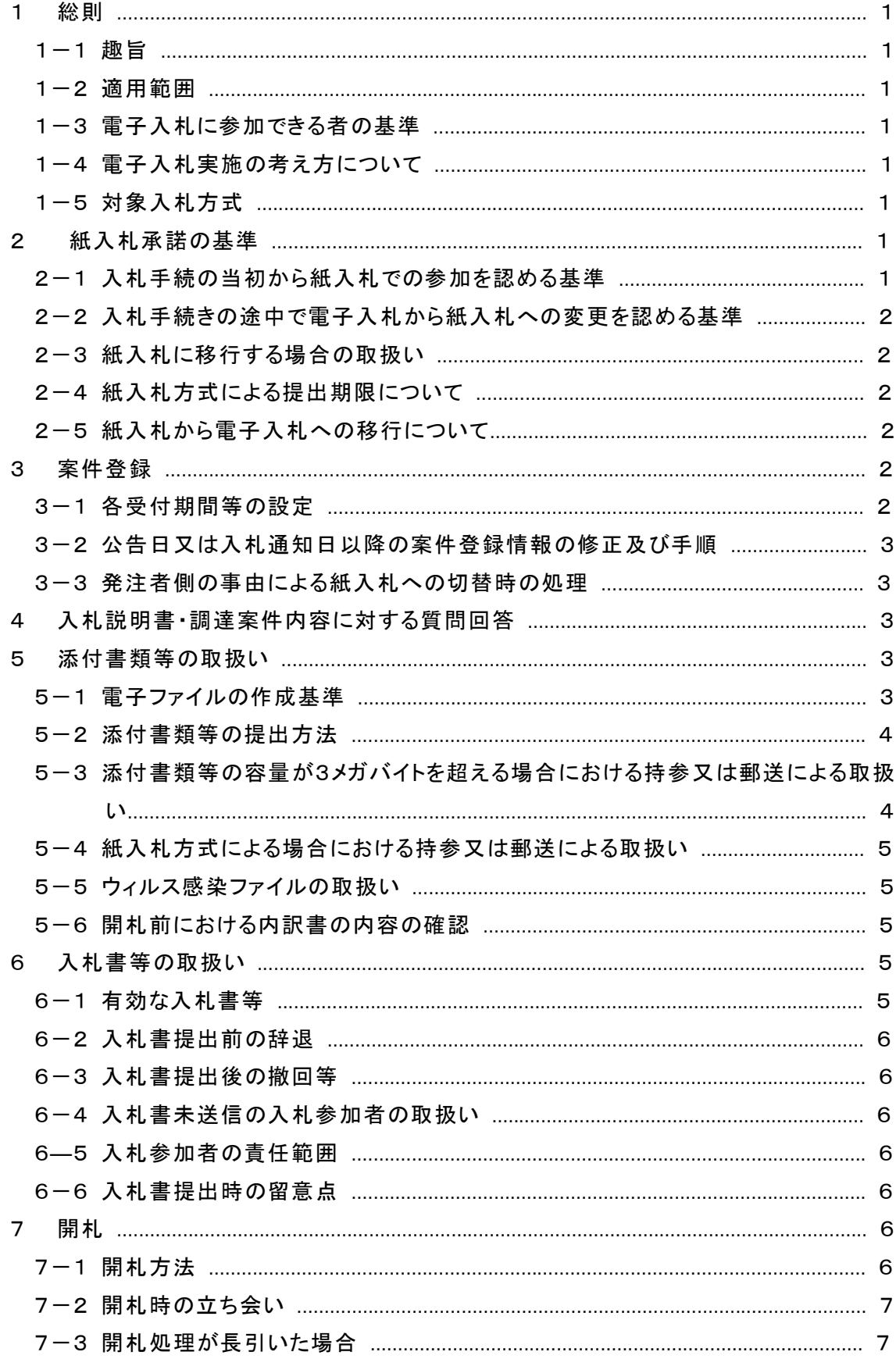

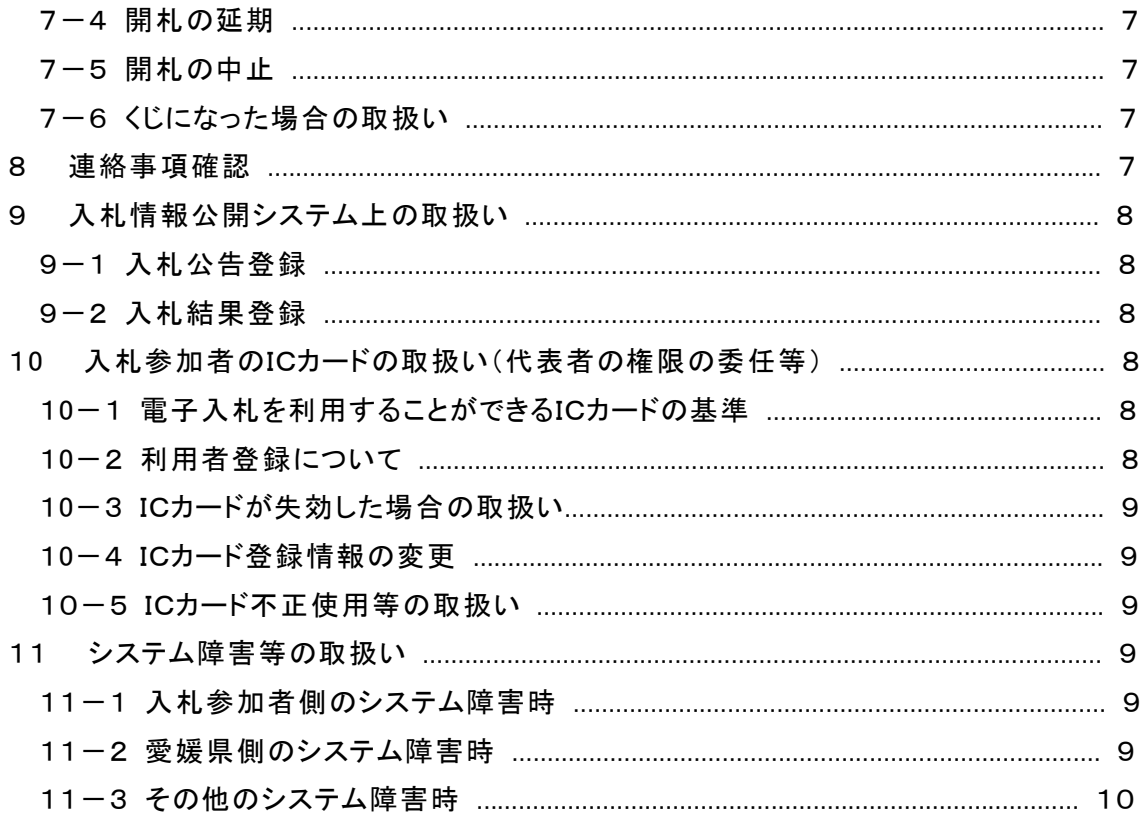

## 1 総則

1-1 趣旨

この基準は、伊方町と入札参加者がコンピュータとネットワーク(インターネット)を利用 したシステム(以下「電子入札システム」という。)で行う伊方町が発注する建設業法(昭 和 24 年法律第 100 号)第2条第1項に規定する建設工事(以下「建設工事」という。) 並びに建設工事に関する調査、測量及び設計の業務(以下「建設工事等」という。)に係 る入札(見積を含む。以下同じ。)の手続き(以下「電子入札」という。)について、円滑か つ適切に運用できるよう取扱いを定めるものである。

1-2 適用範囲

この基準は、電子入札で行うものとして、あらかじめ伊方町が指定及び公表する案件 に適用する。

1-3 電子入札に参加できる者の基準

電子入札に参加できる者は、伊方町入札参加資格審査申請書の受理を受けた者 (以下「有資格業者」という。)のうち、伊方町の電子入札システムに利用者登録をしてい る者とする。

1-4 電子入札実施の考え方について

伊方町が電子入札で行う旨を決定した案件は、電子入札システムで処理することとし、 原則として紙入札は認めないものとする。

1-5 対象入札方式

電子入札システムの対象入札方式は、原則として建設工事等における次の入札方式 とする。ただし、災害復旧工事等急施を要する建設工事等に係る入札、一般競争入札、 指名競争入札のうち電子入札システムにより難いもの等については、この限りでない。

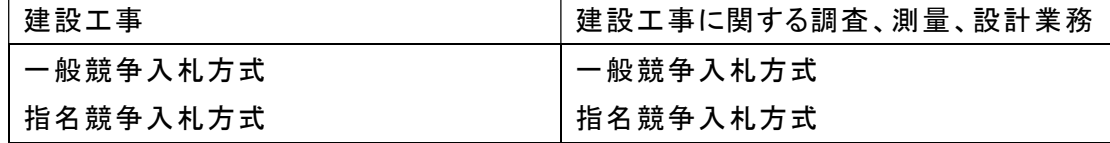

- 2 紙入札承諾の基準
- 2-1 入札手続の当初から紙入札での参加を認める基準

発注者は、入札に参加しようとする者(以下「入札参加者」という。)から、次の各号に 該当する事由により、紙入札方式参加承諾願(様式1)が提出されたときは、当該入札 参加者について、当該入札に限り従来の紙による入札(以下「紙入札」という。)を認める ものとする。

なお、紙入札方式参加承諾願(様式1)は、入札参加資格確認申請書(以下「申請書」 という。)や入札書等の受付期間内に提出するものとする。

(1)入札に参加しようとする時点で新規に電子証明書(以下「ICカード」という。)発行 の申請中の場合

- (2)ICカードが有効期限経過による失効、破損等で使用できなくなり、ICカード再発行 の申請(準備)中の場合で、当該入札参加者において登録している他の有効なIC カードがない場合
- (3)その他やむを得ない事由があると認められる場合
- 2-2 入札手続きの途中で電子入札から紙入札への変更を認める基準
	- 電子入札による手続きの開始後、入札参加者から紙入札方式移行承諾願(様式2) が提出され紙入札への変更を求められた場合、次の各号に該当する事由により電子入 札の続行が不可能であり、かつ全体の入札手続に影響がないと認められる場合に限り、 当該入札参加者について、当該入札に限り電子入札から紙入札への変更を認めるもの とする。
		- (1)電子入札システムの障害により締切に間に合わない場合
		- (2)入札手続の途中でICカードが失効、破損等で使用不可となった場合で、当該企 業において登録している他の有効なICカードがない場合
		- (3)その他やむを得ない事由があると認められる場合
- 2-3 紙入札に移行する場合の取扱い
	- 前項の規定により、紙入札への変更を認めた場合は、当該入札参加者について、速 やかに紙入札により入札に参加する業者(以下「紙入札業者」という。)として登録するも のとし、当該入札参加者に対し、紙入札業者としての登録後においては紙入札方式移 行承諾願(様式2)を提出した当該入札については、電子入札に係る作業を行わないよ う指示するものとする。ただし、既に実施済みの電子入札システムによる書類の送受信 は有効なものとして取り扱い、別途の交付又は受領手続きを要しないものとする。
- 2-4 紙入札方式による提出期限について

電子入札案件に紙入札方式で参加する場合の申請書、入札書に添付して提出する 工事費内訳書等の書類(以下「添付書類等」という。)及び入札書の提出期限は電子入 札の提出期限と同じとし、期限までに当該案件の発注機関に必着とする。

また、提出方法については、当該案件の発注機関が指定した場所に郵送又は持参 (以下「郵送等」という。)により提出するものとする。

2-5 紙入札から電子入札への移行について

2-1の規定により入札手続の当初から紙入札での参加を認めた者及び2-2の規 定により入札手続の途中で電子入札から紙入札への変更を認めた者については、当該 入札に限り紙入札方式から電子入札への移行は認めないものとする。

- 3 案件登録
- 3-1 各受付期間等の設定

開札予定日時は、入札書受付締切予定日時の翌日を標準とするものとする。ただし、 翌日が町の休日となる場合は、町の休日の翌日とする。

工事費内訳書の開封予定日時は、事前準備に要する時間を勘案して設定するものと する。

その他の期間等日時の設定にあたっては、各入札方式とも従来の紙入札における運 用に準じて設定するものとする。

3-2 公告日又は入札通知日以降の案件登録情報の修正及び手順

公告日又は入札通知日以降において、案件登録情報について錯誤が認められた場 合には、速やかに修正を行い、案件名称に「○月○日:○○変更」等の表示を行うものと する。この場合、すでに入札書等の提出済みの者がいる場合は、確実に連絡が取れる 方法で連絡を行い、変更した旨を伝えるものとする。

なお、システム的に変更できない項目(入札方式・工種区分・工事/委託区分等)に 錯誤があった場合は、錯誤案件に対して入札書等の提出が行われるのを防ぐため、締 切日時の変更(修正例:受付開始日時 13:00 同締切日時 13:01)を行い、当該件名を 「本案件は、登録錯誤につき取り消し、同一案件名称により再登録」等に変更し、錯誤 案件である旨を入札参加者に示した後、新規の案件として改めて登録するものとする。 既に入札書等の提出があった入札参加者に対しては、確実に連絡の取れる方法で連 絡を行い、改めて登録した案件に対して入札書等を送信するように依頼するものとする。

3-3 発注者側の事由による紙入札への切替時の処理 特段の事由により発注者が当該案件を電子入札から紙入札へ切り替えるに至った場 合には、当該案件名に「(紙入札に移行)」と追記変更し、以降は当該案件に係る電子

入札システム処理を行わないものとする。

4 入札説明書・調達案件内容に対する質問回答

入札参加者が電子入札システムを用いて質問を行う場合は、全ての入札参加者が質 問内容を見ることが可能なため、入札参加者名を特定できる内容を記載しないものとす る。

なお、誤って入札参加者が質問内容に入札参加者名を特定できる内容を記載した場 合はただちに回答は行わず、要旨を変えない範囲で入札参加者を特定できない内容の 質問を行うよう求めるものとする。

5 添付書類等の取扱い

添付書類等は、原則として電子データとして作成し、電子入札システムを利用して提 出するものとする。ただし、その特性によっては紙媒体による提出を求めることがある。

5-1 電子ファイルの作成基準

電子ファイルでの提出を求める添付書類等の作成に使用するアプリケーションソフト 及びファイルの形式は次の表に掲げるものとする。ただし、当該ファイルの保存時に損な われる機能は作成時に利用しないようにするものとする。

また、パスワードを設定したファイルやマクロを使用したファイルは、電子入札システム のセキュリティ機能において情報が除去される可能性があることから、使用を認めないも のとする。

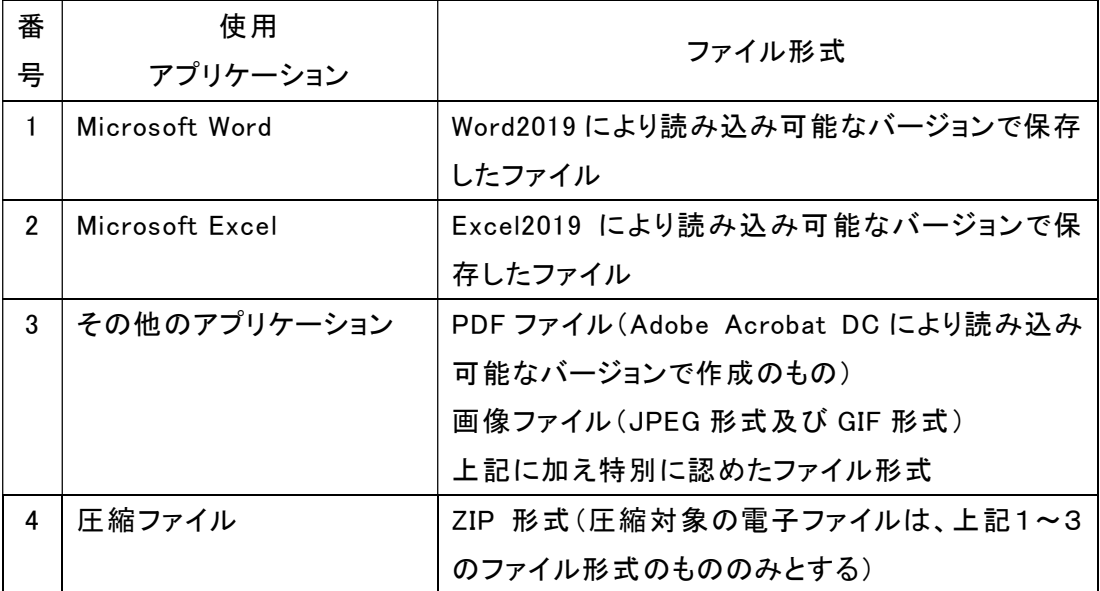

なお、提出する全ての電子ファイルについて、汎用的に使用されているウィルス対策ソ フトを利用し最新の定義ファイルによるウィルスチェックを確実に実施することとする。

## 5-2 添付書類等の提出方法

添付書類等は、原則として電子入札システムによる電子ファイルで受け付けるものと する。ただし、電子ファイルとして提出する添付書類等の容量が3メガバイトを超える場 合又は紙入札方式による場合には、紙媒体又はCD-R等の書き換えのできない電子 媒体に記録したものを持参又は郵送で提出するものとする

なお、提出する添付書類等の特性上、電子化に適さないもの、その他電子ファイルに よる提出に適さないものがある場合は、発注機関が持参又は郵送により紙媒体の提出 を指示する場合がある。

- 5-3 添付書類等の容量が3メガバイトを超える場合における持参又は郵送による取扱 い
- (1) 持参又は郵送での提出を認める場合には、原則として、必要書類の一式を持参又は 郵送するものとし、電子入札システムでの提出との分割は認めない。また、この場合には、 電子入札システムにより、提出書類通知書(様式3)の送信を求めるものとする。
- (2) 持参又は郵送の締切は電子入札システムの締切の日時と同一とする。また、郵送に あっては、郵便書留等の配達の記録が残るものを必ず利用するものとする。
- (3) 工事費内訳書を持参又は郵送にて提出する場合については、上記(1)、(2)に加え て二重封筒とし、表封筒に工事費内訳書在中の旨を朱書し、中封筒に工事費内訳書を 入れ、その表に入札件名を表示し、密封したものを有効な書類として認めるものとする。

発注者は、工事費内訳書開封日時まで厳重に保管するものとする。

- 5-4 紙入札方式による場合における持参又は郵送による取扱い
	- (1) 紙入札による場合には、原則として、必要書類の一式を持参又は郵送するものと する。
	- (2) 持参又は郵送の締切は電子入札システムの締切の日時と同一とする。また、郵送 にあっては、郵便書留等の配達の記録が残るものを必ず利用するものとする。
	- (3) 持参又は郵送にて提出する場合については、上記(1)、(2)に加えて、入札書及 び工事費内訳書は二重封筒とし、表封筒に入札書及び工事費内訳書在中の旨を朱 書きし、それぞれ別の中封筒に入れ、それぞれの表に入札件名及び「入札書」又は 「工事費内訳書」を表示し、密封したものを有効な書類として認めるものとする。発注 者は、工事費内訳書にあっては、工事費内訳書開封日時まで、入札書にあっては、 開札日時まで厳重に保管するものとする。
	- (4) 委任状については、入札書と併せて同封するものとする。
- 5-5 ウィルス感染ファイルの取扱い 提出された電子ファイルにウィルス感染があった場合は、直ちに閲覧等を中止し、ウィ ルス感染している旨を当該入札参加者に電話等で連絡し、対応について協議するも のとする。
- 5-6 開札前における内訳書の内容の確認

全ての入札参加者の工事費内訳書が電子入札システムの入札書受付締切日時まで に提出された場合には、発注者の業務負担軽減のため、入札書受付締切日時以降開 札前においても工事費内訳書の内容を確認することができるものとする。開札前までに 内容を確認した工事費内訳書は、内容が対外的に漏洩することがないよう、開札時間ま で善良なる管理者の注意をもって保管するものとする。

- 6 入札書等の取扱い
- 6-1 有効な入札書等

入札書は、次の条件を満たすものを有効なものとして取扱う。

- ① 入札書提出締切日時までに提出されたもの
- ② 入札金額及び電子くじ入力番号が入力されたもの
- ③ 建設工事の場合には、公共工事の入札及び契約の適正化の促進に関する法律 (平成 12 年法律第 127 号)第 12 条の規定に基づき、工事費内訳書が添付された  $\dagger$ の
- ④ その他、発注者が提出を求めたもの

なお、入札書記載の金額は、契約希望金額の110分の100に相当する金額を記入 するものとする。

6-2 入札書提出前の辞退

入札参加者は、入札書の提出前であれば、入札を辞退することができる。この場合、 入札参加者は電子入札システムにより入札書提出締切日時までに入札辞退届を提出 するものとする。

6-3 入札書提出後の撤回等

システムにより提出された入札書及び工事費内訳書は、原則として引換え、変更又は 取消しを認めない。ただし、電子入札システムにより入札書を提出した後に、複数の案 件に同一の配置予定技術者を配置しており、他の案件を落札したことにより技術者を配 置できなくなった場合など、入札条件に反した入札を行った場合は、当該入札書を無効 とする。

6-4 入札書未送信の入札参加者の取扱い

入札書受付締切予定日時になっても入札書が電子入札システムのサーバーに未到 達であり、かつ、同日時までに入札参加者からの連絡がない場合は、当該入札参加者 は入札を辞退したものとみなす。

6―5 入札参加者の責任範囲

電子入札では、入札書や添付資料等は電子入札システムのサーバーに記録された 時点で提出されたものとする。

なお、電子入札システムではこれらの情報がサーバーに正常に記録された時点で、処 理された内容、時刻等を受信確認通知で表示する。この受信確認通知が表示されない 場合は必要な情報が正常にサーバーに到達していないため、再度処理を行う必要があ る。

6-6 入札書提出時の留意点

入札書の提出に当たっては、次の点に留意すること。

- (1) 入札書の入力は注意して正確に行い、入札書送信内容確認画面において確認を 行ってから入札書の提出を行うこと。
- (2) 入札書の提出は、入札書受付締切予定日時までに完了すること。
- (3) パソコン等の利用環境により、送信が長時間となることがあるため、締切日時まで に余裕をもって入札書の提出を行うこと。
- (4) 入札書が正常に送信されたことを、入札書受信確認通知画面又は入札状況一覧 において確認すること。
- (5) 入札書受信確認通知画面を印刷し入札書の提出が完了したことを確認しておくこ と。
- 7 開札
- 7-1 開札方法

開札は、事前に設定した開札予定日時後に速やかに行うものとし、一括開札処理で

行うものとする。ただし、紙入札方式による参加者がいる場合は、入札執行職員の開札 宣言後、紙媒体の入札書を開封してその内容を電子入札システムに登録し、その後に 電子入札書を一括開札して落札決定を行うものとする。

7-2 開札時の立ち会い

電子入札方式による参加者で希望する者は、開札に立ち会うことができる。

また、紙入札方式による参加者は開札に立ち会うものとする。ただし、当該紙入札に よる参加者が開札に立ち会わない場合においても開札するものとする。

7-3 開札処理が長引いた場合

開札予定日時から落札者決定通知書発行まで著しく遅延する場合には、必要に応じ、 入札参加者に電子入札システムその他適当な手段により処理状況の情報提供を行うも のとする。

7-4 開札の延期

開札を延期する場合は、電子入札システムその他適当な手段により、当該案件に入 札書を提出している参加者全員に、開札を延期する旨を通知し、開札予定日時が決ま り次第、変更後の開札予定日時を通知するものとする。

7-5 開札の中止

開札を中止する場合は、電子入札システムその他適当な手段により、当該案件に入 札書を提出している参加者全員に、開札を中止する旨を通知するとともに、入札書を開 封せずに電子入札システムに結果登録するものとする。

- 7-6 くじになった場合の取扱い
	- (1) 落札者となるべき同価格(簡易型総合評価落札方式の場合は同評価値)の入札 をした者が2者以上あった場合は、電子くじにより落札者の決定(以下「落札決定等」 という。)を行うものとする。
	- (2) 電子くじは、入札参加者が入札書の提出時に任意に入力したくじ番号と入札書到 達時刻から算出される数字を使用し、電子入札システムにおいて実施するものとする。
	- (3) 電子くじ機能に障害が発生した場合は、落札決定等を保留し、別途、入札参加者 の立ち会いのもとに紙入札方式と同様の方式にて、くじを実施するものとする。
- 8 連絡事項確認

入札参加者に対し、電子入札の手続き等に関して通知を行う場合、電子メールやシ ステムの各通知機能及び作業状況確認画面により情報を提供するものとする。

連絡事項の情報を閲覧しなかったことによる手続きの不備は、これについて異議を一 切認めないものとする。

- 9 入札情報公開システム上の取扱い
- 9-1 入札公告登録

入札公告等を行う次に掲げる入札方式の発注案件においては、原則として、公告日 の前日までに、入札情報公開システムに登録するものとする。

・ 一般競争入札方式

9-2 入札結果登録

電子入札による全ての工事又は業務発注案件に関する入札結果については、契約 締結後、速やかに入札情報公開システムに登録し、公表するものとする。

- 10 入札参加者のICカードの取扱い(代表者の権限の委任等)
- 10-1 電子入札を利用することができるICカードの基準

電子入札を利用することができるICカードは、別途公表する民間の電子認証局が発 行したもので、次の基準によるものとする。

(1) 単体企業

有資格業者の代表者から入札権限及び契約権限について年間委任状により委 任を受けた者(以下「受任者」という。)がいない場合は代表者のICカードに限り認 めるものとし、受任者がいる場合は、受任者のICカードに限り認めるものとする。

なお、受任者による電子入札の利用は、年間委任状が提出された場合に建設 業法に基づく許可を受けた業種に限り認めるものとする。

(2) 特定建設工事共同企業体

入札可能なICカードは、特定建設工事共同企業体の代表会社の代表者のICカ ードとする。

- 10-2 利用者登録について
	- (1) 初めて電子入札システムを利用する場合は、以下の手順により利用者登録を行う ものとする。
		- ①電子入札参加希望者は伊方町に利用者登録申請書(様式4)を提出する。
		- ②町で申請内容と有資格業者名簿等を確認し、利用者登録に必要な「業者ID」及 び「パスワード」を発行する。
		- ③発行された「業者ID」及び「パスワード」を用いて電子入札システムの利用者登録 画面にて利用者登録を行う。
	- (2) 既に上記の手続きにより「業者ID」及び「パスワード」の発行を受け、伊方町の電子 入札システムを利用している者で、新しくICカードを取得した場合(複数枚のICカード を登録する場合やICカードの有効期限切れ及び利用者の変更等による更新手続き 等を含む。)は、発行済の「業者ID」及び「パスワード」を用いて電子入札システムによ りICカードの登録手続きを行い、手続き完了後速やかにICカード変更(追加)通知書

(様式5)を提出するものとする。

- (3) 町から発行された「業者ID」又は「パスワード」を紛失した場合は、業者ID・パスワ ード再発行申請書(様式6)を提出し、業者ID発行通知書の再発行を受けるものとす る。
- 10-3 ICカードが失効した場合の取扱い

10-1により電子入札に参加することができるICカードの利用者が、当該企業に属さ ないこととなった場合等によりICカードが失効したときには、当該ICカードによる電子入 札への参加を認めない。

10-4 ICカード登録情報の変更

入札参加者が登録を行ったICカードの連絡先情報(連絡先メールアドレス、連絡先電 話番号、連絡先住所等)については、入札参加者が随時変更することを認めるものとす る。

10-5 ICカード不正使用等の取扱い

入札参加者がICカードを不正に使用等した場合には、当該入札参加者の指名を取り 消す等、当該入札への参加を認めないことができる。落札後に不正使用等があったと認 められる場合には、契約締結前であれば、伊方町財務規則第 123 条(伊方町財務規則 第 131 条において準用する場合を含む。)の規定により、当該入札を無効とするものと する。また、契約締結後に不正使用等があったと認められる場合には、当該工事の進捗 状況等を考慮して、当該契約を解除するか否かを判断するものとする。

なお、いずれの場合においても、不正使用等があったと認められる場合には、不正使 用等を行った入札参加者について、入札参加資格停止の措置を行うことができる。

<不正に使用等した場合の例示>

- ① 他人のICカードを不正に取得し、名義人になりすまして入札に参加した場合
- ② 代表者又は受任者が変更となっているにもかかわらず、故意に変更前の代表 者又は受任者のICカードを使用して入札に参加した場合
- ③ その他、明らかにICカードを不正使用したものと認められる場合
- 11 システム障害等の取扱い
- 11-1 入札参加者側のシステム障害時

入札参加者側のシステム上の障害等により、一部の入札参加者が電子入札を行うこ とができない場合には、2-2の規定により電子入札から紙入札へ移行するものとする。 11-2 伊方町側のシステム障害時

伊方町側のシステム等に障害が発生して、全ての入札参加者が利用不可となった場 合には、入札書受付締切予定日時及び開札予定日時の変更(延長)を行うものとする。 この場合には、電子入札システム以外の方法(電話、ファクシミリ等)により、入札参加 者に必要な事項を連絡するものとする。

なお、電子入札システムが長期にわたり停止する場合には、全面的に紙入札に切り 替えるものとし、電子入札のホームページ等による公表を行うものとする。

11-3 その他のシステム障害時

天災、電力会社の原因による広域的・地域的な停電、通信事業者(プロバイダを含 む。)の原因によるネットワーク障害、その他やむを得ない事情により一部又は全部の入 札参加者が電子入札システムによる入開札に参加できないことが判明した場合は、その 原因、復旧見込み等を調査検討して、入開札の延期、紙入札への移行等の措置を講じ るものとする。

この場合には、電子入札システム又は電子入札システム以外の方法(電話、ファクシ ミリ等)により、入札参加者に必要な事項を連絡するものとする。

附則

1 この運用基準は、令和2年10月1日から施行する。

2 この運用基準は、この運用基準の施行の日以降に入札公告等を行う建設工事等につ いて適用し、同日前に入札公告等を行った建設工事等については、なお従前の例によ る。